$-9:$  $\pmb{\ll}$  $\bar{\rm s}$  $\equiv$  $-9:$  $\breve{\textbf{x}}$  $\rightarrow$  $-2013 - 0.2$ ,  $1. - 0.310-313$ 

## ANDROID-

 $2007 \ddot{\phantom{0}}$  $\overline{\phantom{a}}$ Android  $-$  « Android  $\gg$ 

## Android-

 $\overline{\phantom{a}}$  $,$ 

 $\overline{\phantom{a}}$ 

 $\overline{\phantom{a}}$  $\vdots$  $\cdot$ 

## Android- $\div$ 1.

2.  $3D$  $\ddot{\phantom{0}}$ 

 $\ddot{\phantom{a}}$ 

3. Android

4.

XXI- $\overline{a}$ 

> $\ddot{\phantom{0}}$  $,$

 $\vdots$ 

 $\overline{\phantom{a}}$ 

Android  $\ddot{\cdot}$ 

 $\overline{\phantom{a}}$ 

которое появляется на поверхности окна используемого приложения, при этом заполняя необходимое ему количество пространства. Даже когда уведомление всплывает, работоспособность приложения не понижается, и

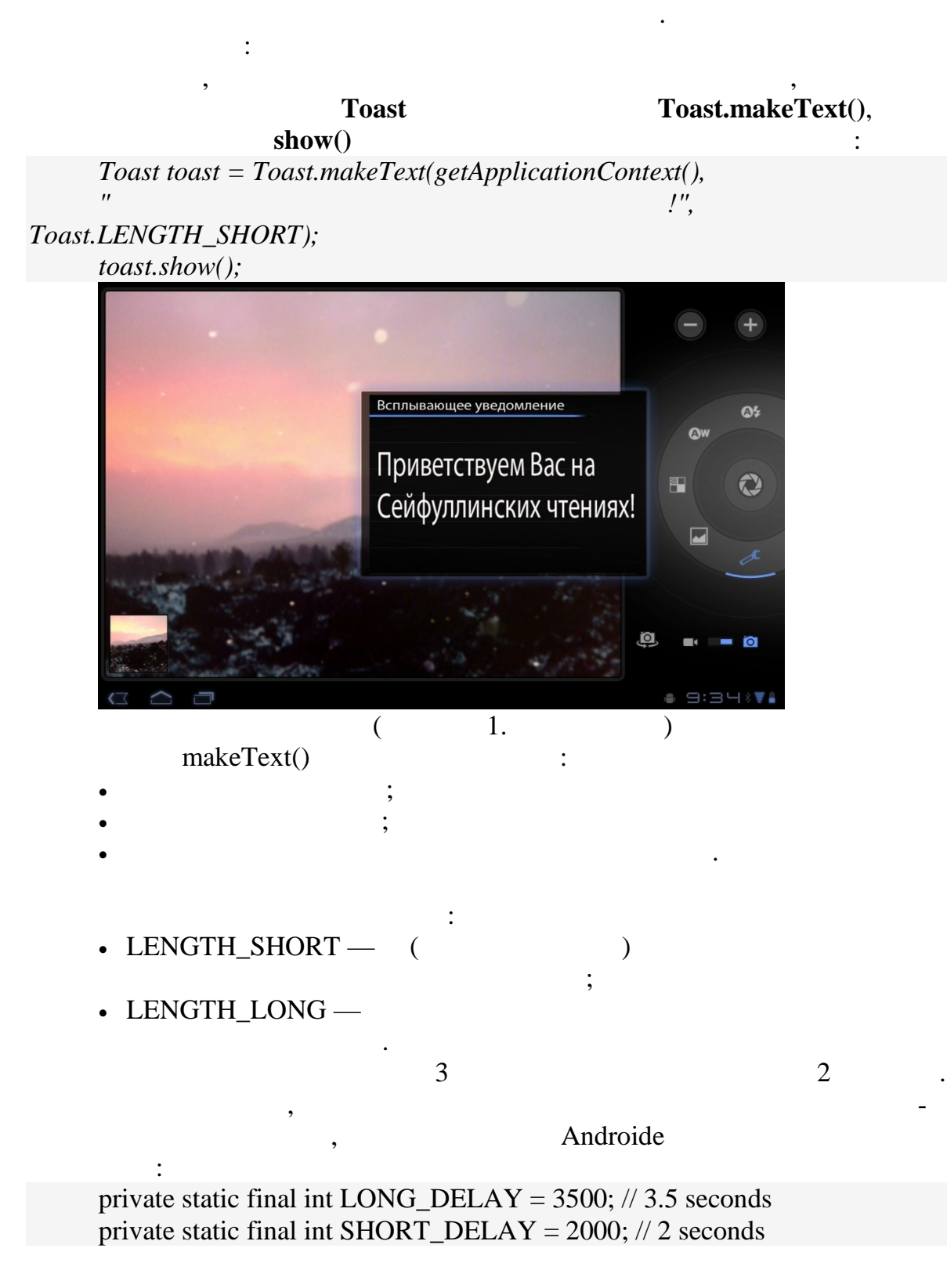

setGravity(int, int, int).

 $\vdots$ 

 $\overline{\phantom{a}}$ 

.  $\ddots$ 

ś

, GRAVITY.CENTER, GRAVITY.TOP  $\mathbf{X};$   $\mathbf{Y}.$  $.);$  $\big($ 

 $\overline{\phantom{a}}$ 

 $\ddots$ 

 $\cdot$ 

.,

 $,$ 

,

 $\cdot$